## **КВАДРАТНЫЙ ЛИСТОК**

Вовочка обладатель необычной тетради. Её необычность заключалась в том, что все листы в этой тетради квадратные и разлинеены ровно N на N квадратиков, площадь каждого квадратика составляет 1 см $^2$ .

И вот Вовочка придумал очень интересное занятие для себя. Он вырвал один листок из своей необычной тетради, а затем аккуратно вырезал из этого листа M квадратиков. Экспериментальным способом Вовочка установил, что листочек после его вырезаний развалился на некоторое число кусочков. Мальчику очень интересно, а какой же кусочек самый большой по площади.

Ваша задача помочь Вовочке и найти площадь самого большого кусочка.

## **Входные данные.**

Первая строка содержит одно целое число N (1≤N≤50), которое указывает размер листка. Далее следует описание листка, N строк по N цифр в каждой (1 — вырезанный квадратик, 0 — не вырезанный квадратик).

Гарантируется, что остался хотя бы один не вырезанный квадратик.

## **Выходные данные.**

Одно число — площадь самого большого кусочка.

## **Пример.**

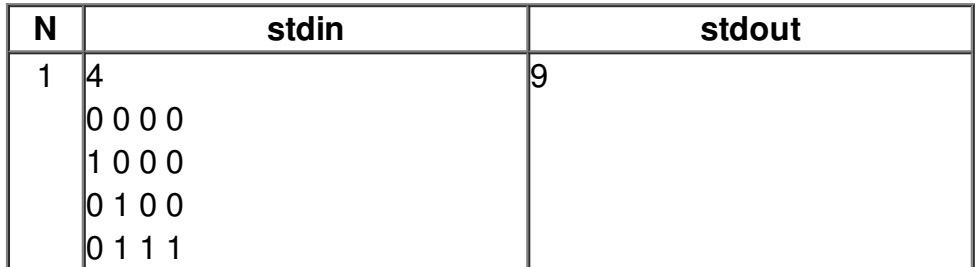